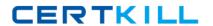

# **IBM**

## Exam P9530-039

## IBM WebSphere MQ Technical Sales Mastery Test v2

Version: 6.0

[ Total Questions: 30 ]

### **Question No: 1**

What commands are used to start and stop MQ tracing?

- A. mqtrace and mqstop
- B. trace and endtrace
- C. strmqtrc and endmqtrc
- D. traceon and traceoff

**Answer: C** 

#### **Question No: 2**

Which of the following MQ objects does NOT have cluster workload balancing attributes?

- A. Queue
- **B.** Topic
- C. Channel
- D. Queue manager

**Answer: B** 

### **Question No:3**

What is the name of the MQMD field that a message producer uses to ensure that no consumers receive a message after a message has been on a destination queue for a specified period of time?

- A. Timeout
- **B.** Expiry
- C. TimeToLive
- D. MaxAge

**Answer: B**